$1^{\circ}R$ 

## 1.- ANTECEDENTES

## 1.1.- PROMOTOR

 $\lfloor$ 

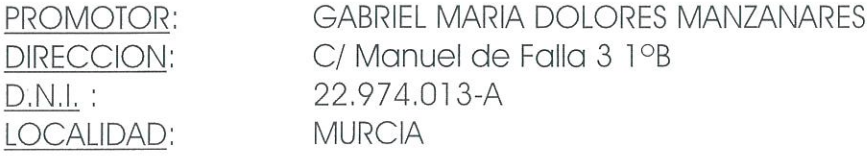

#### 1.2.- AUTOR DEL PROYECTO

Arquitecto: D. CARLOS J. MARTINEZ RUIZ Colegiado: Nº 1120 del Colegio Oficial de Arquitectos de Murcia.

## 1.3.- OBJETO DEL PROYECTO

Estudio de detalle de una manzana situada dentro de la servidumbre de protección, en aplicación del Reglamento general para desarrollo y ejecución de la Ley 22/1988, de 28 de Julio de Costas.

## 1.4.- DATOS DEL SOLAR

Situación: Paseo Miguel Hernández Localidad: LOS URRUTIAS - CARTAGENA

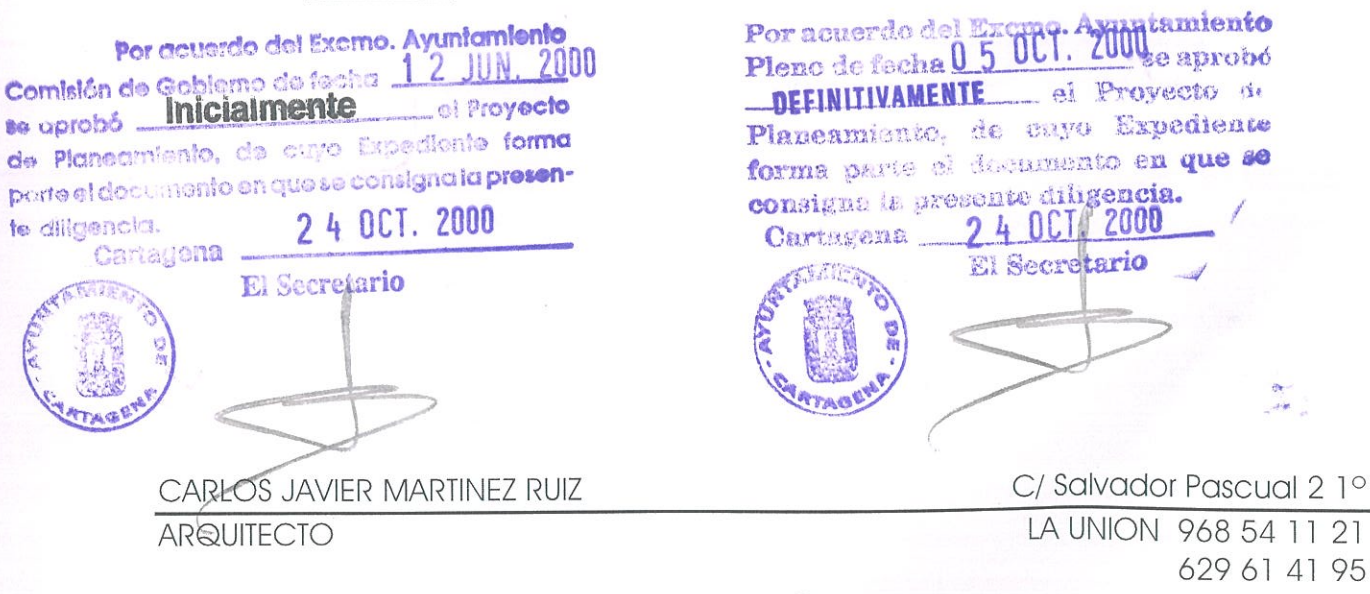

**ESTUDIO DE DETALLE** 

(《スペックつついつつつつつつつつつつつつつつ

.<br>D

ä

0 

**BARADE** 

# 2.- SOLUCION ADOPTADA

## 2.1.- DESCRIPCION DE LA SOLUCION

De acuerdo con el programa de necesidades planteado por el promotor, se formula la propuesta contenida en el presente provecto que se detalla específicamente en los planos nº 1 al 3 del mismo.

Se pretende hacer las obras de rehabilitación de vivienda situada en la servidumbre de protección, para la cual se desarrolló el proyecto básico y de ejecución.

Para poder realizar estas obras de rehabilitación se aplica la disposición transitoria novena del Reglamento general para desarrollo y ejecución de la Ley 22/1988, de 28 de Julio de Costas.

Los requisitos a cumplir por esta disposición son los siguientes:

- Tratamiento homogéneo de la fachada marítima.
- Se trata de una edificación cerrada.
- El frente de la fachada de la edificación donde se pretende hacer las obras de rehabilitación no excede 1/4 de la fachada total de la manzana.

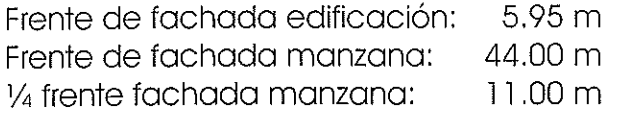

Se tiene una medianera consolidada a un lado de la edificación que se pretende rehabilitar.

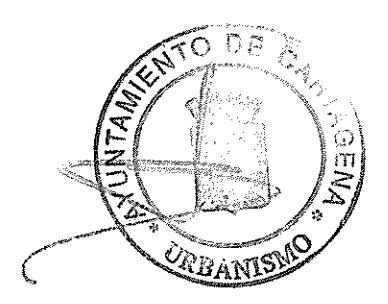

CARLOS JAVIER MARTINEZ RUIZ

**ARQUITECTO** 

C/ Salvador Pascual 2 1° LA UNION 968 54 11 21 629 61 41 95 ESTUDIO DE DETALLE

## Paseo Miguel Hernández LOS URRUTIAS

**GABRIEL MARIA DOLORES MANZANARES** 

# 7.- CONCLUSION

Con la lectura de esta memoria así como la inspección de los documentos adjuntos a la misma, puede formarse una idea clara de la vivienda que se pretende construir.

Esperando de la autoridad municipal, la oportuna licencia de obras. Estando el arquitecto redactor del proyecto a su disposición para resolver cualquier duda o aclaración.

Por acuerdo del Exerno. Ayuntamiento nnn  $\angle$  111 Comisión de Gobierno de fecha.<br>se gorobó **inicialmente** of Proyecto se aprobó. de Plancamiento, de cuyo Expediente forma parte et documento en que se consigna la presente diligenata. 24 OCT. 2000 Cartagena El Secrétario La Unión a 14 de Febrero de 2000 **CÓLEGIO OFICIAL DE ARQUITECTOS DE MURCIA** 2 MAR 2000 A LOS EFECTOS ESTATETARIOS Por acuerdo del Excmo. Ayuntamiento Fdo: CARLOS U. MARTINEZ RUIZ Pleno de fecha 0 5 0CT. 2008e aprobó ARQUITECTO DEFINITIVAMENTE el Proyecto de Planeamiento, de cuyo Expediente forma parte el documento en que se consigne la presente diligencia. Carmgena 24 OCT 2000 **El Secretario** 

CARLOS JAVIER MARTINEZ RUIZ

**ARQUITECTO** 

C/Salvador Pascual 2 1° LA UNION 968 54 11 21 629 61 41 95

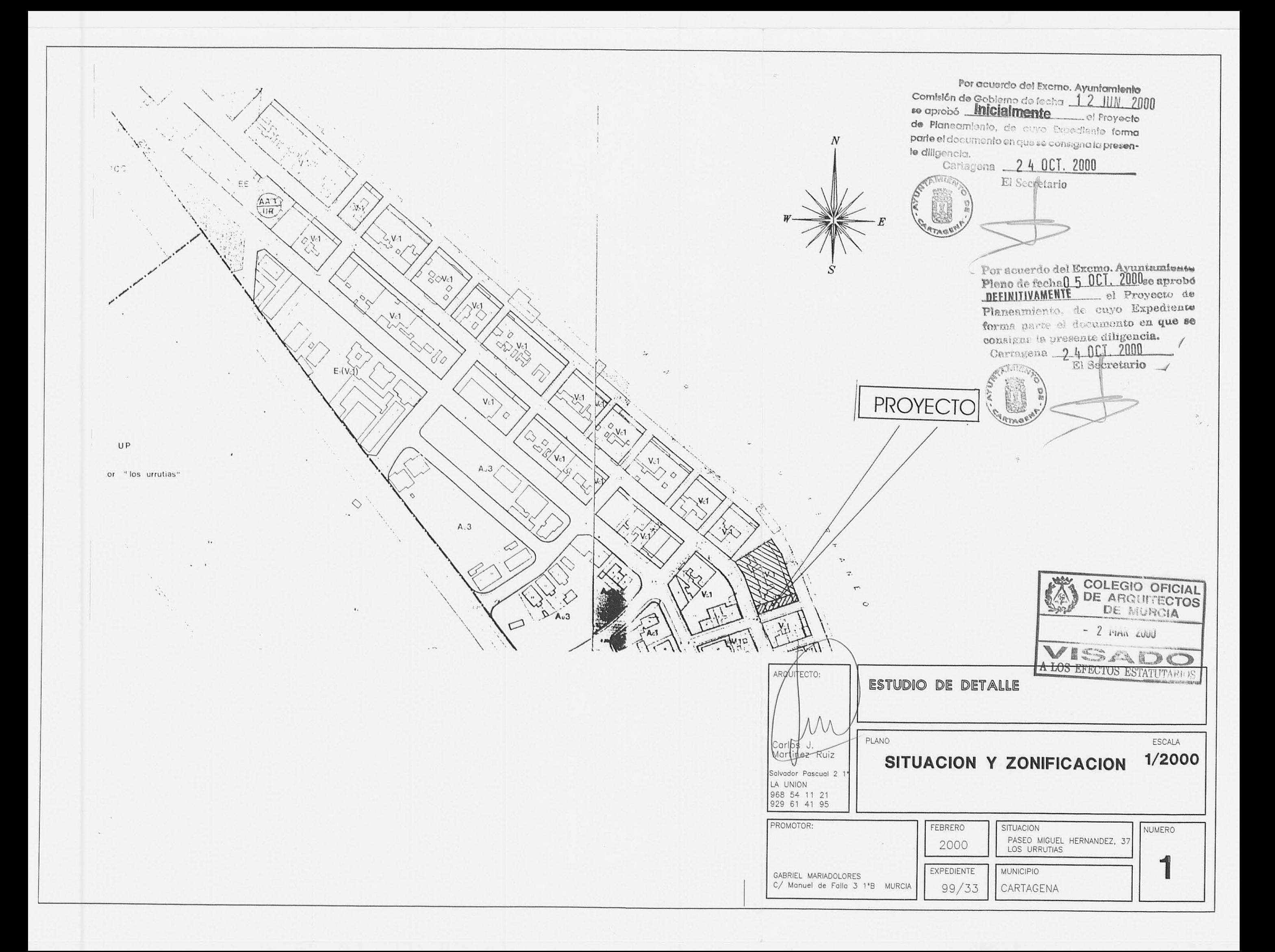

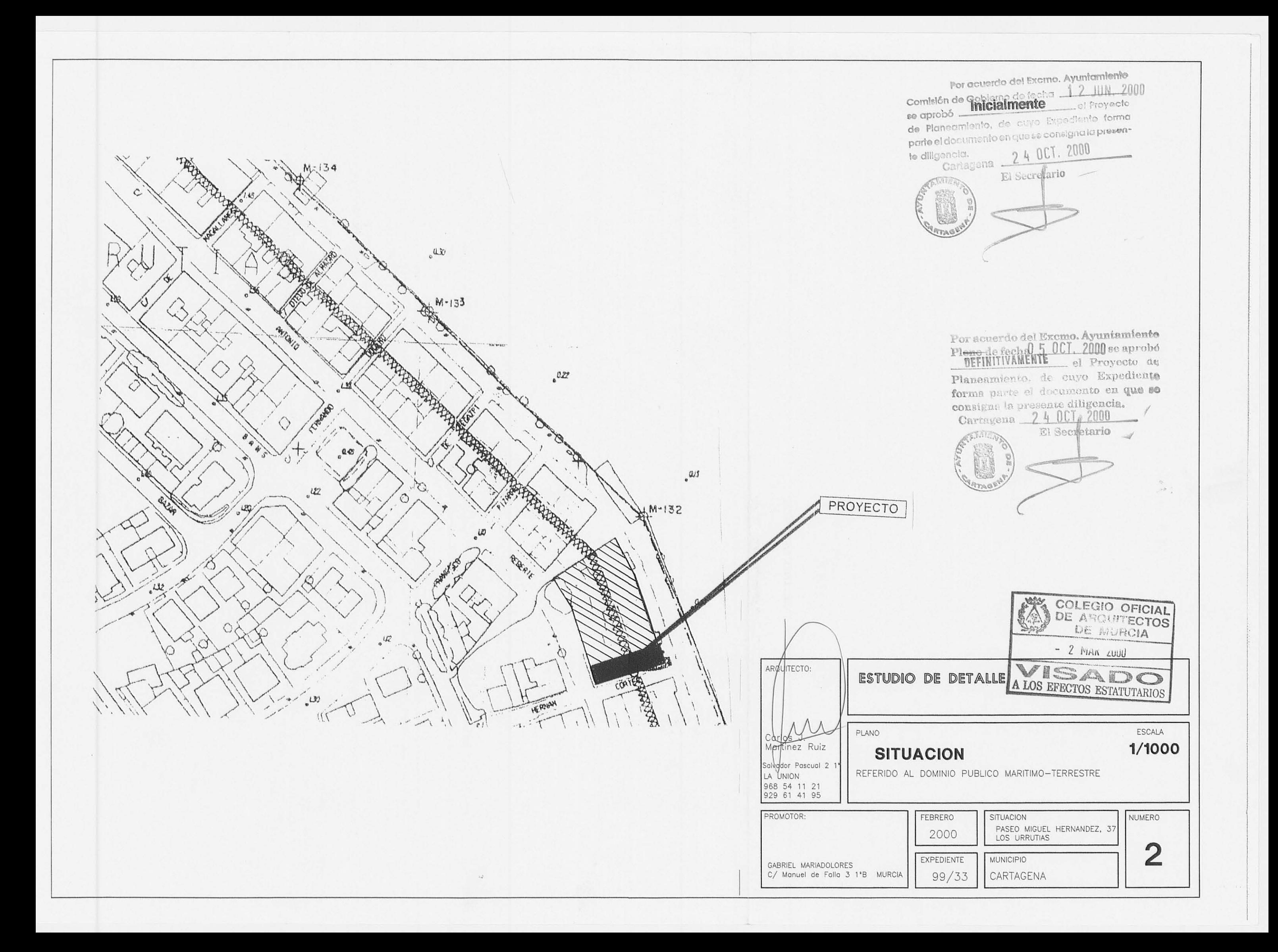

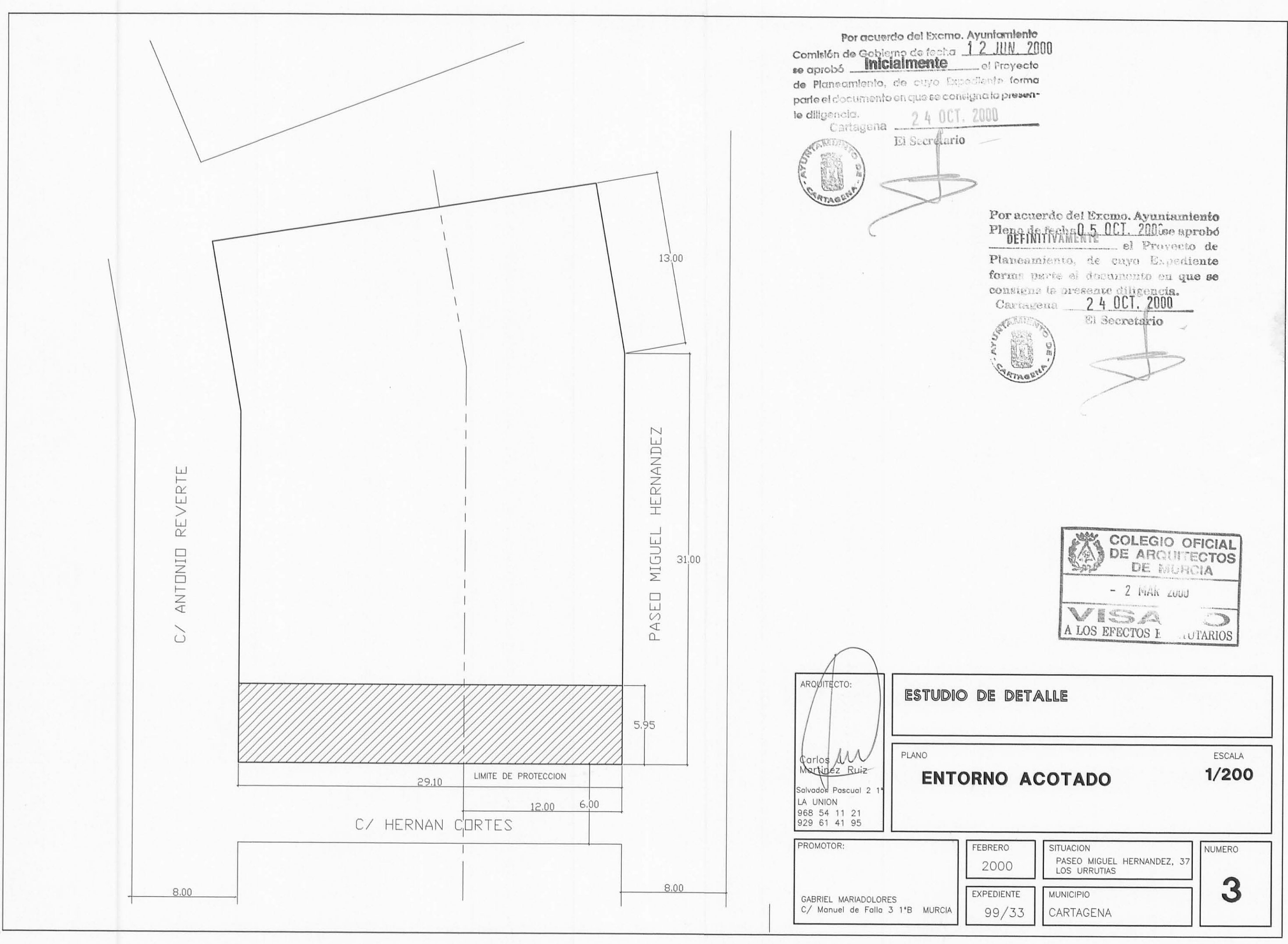

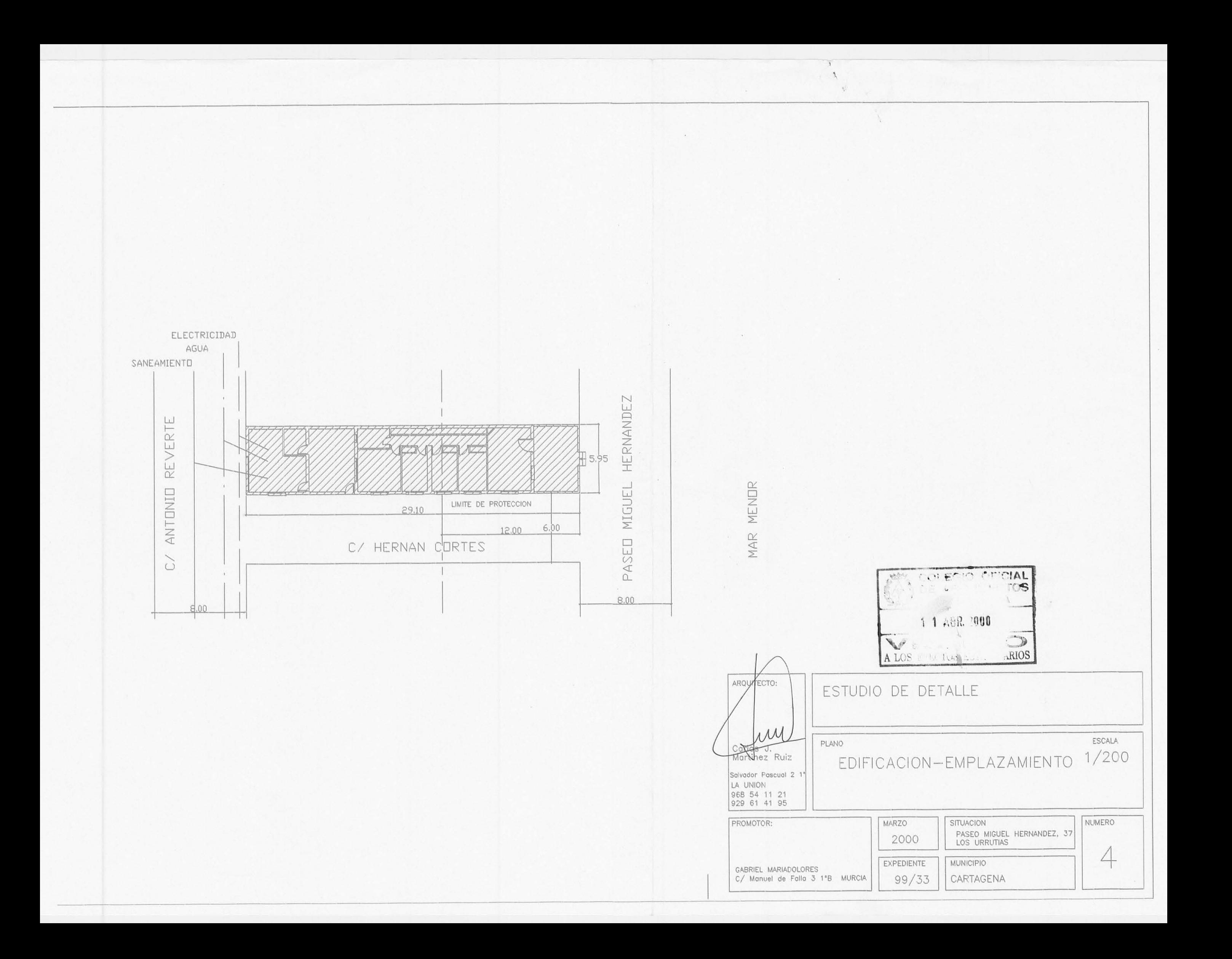

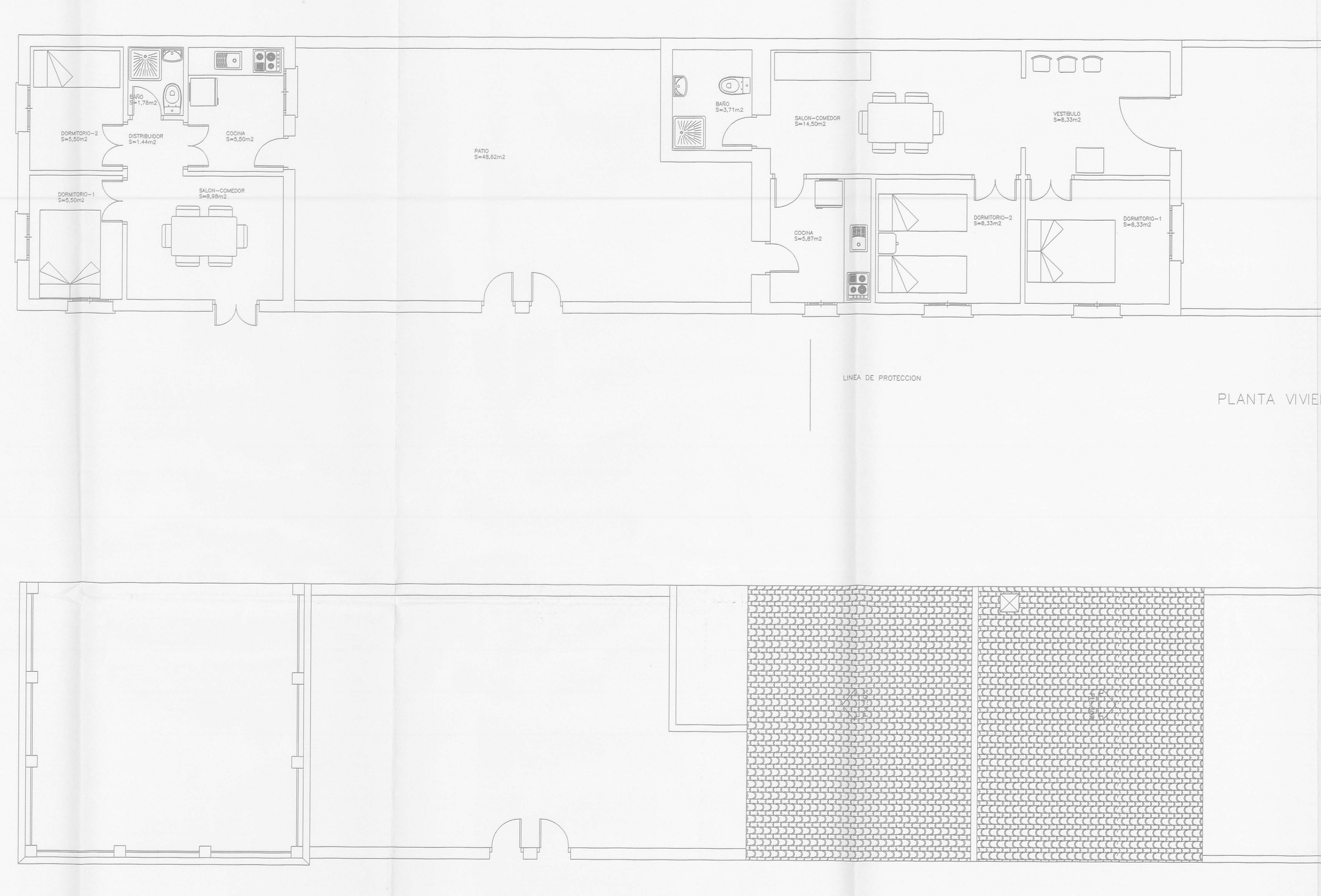

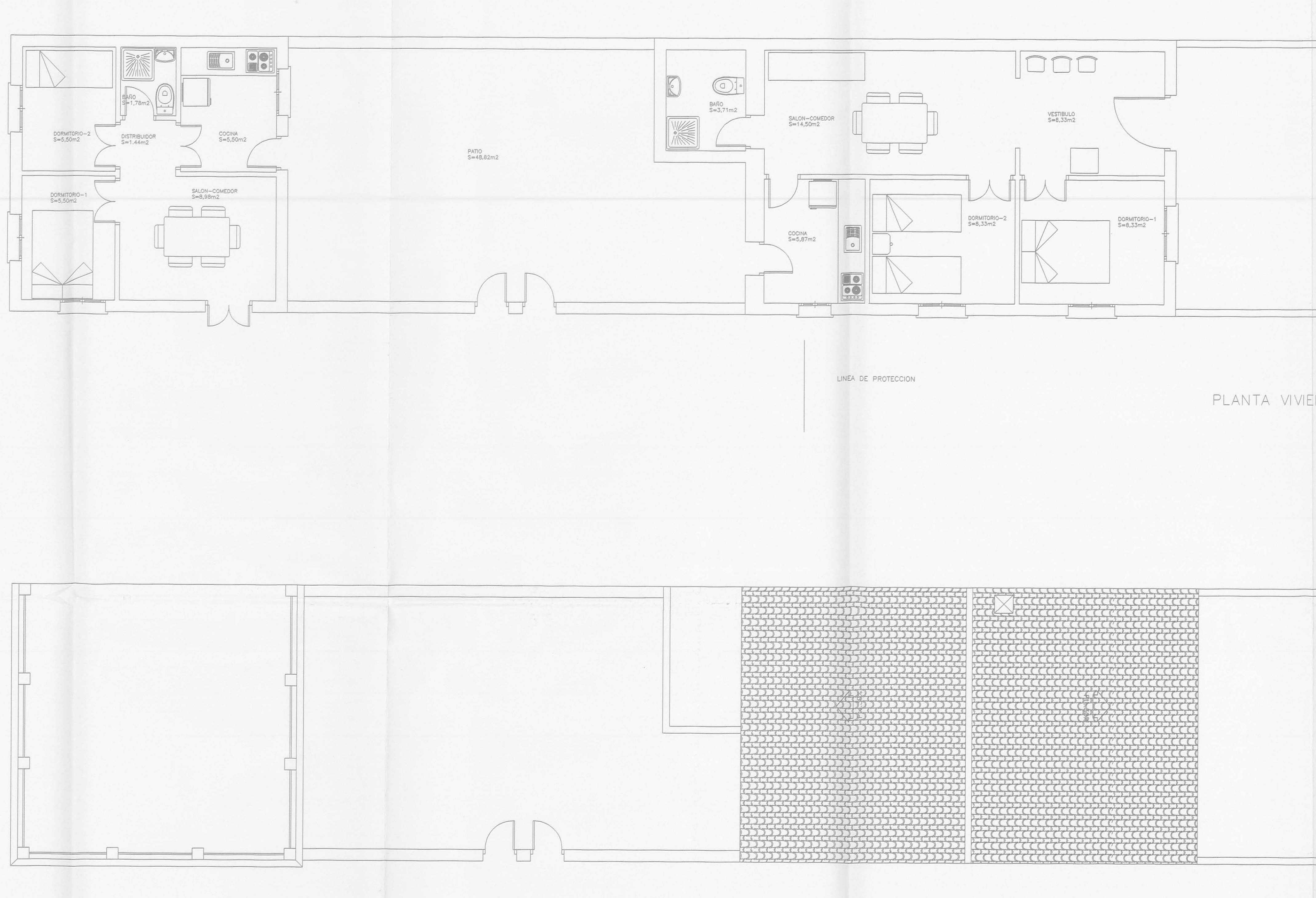

PLANTA CUBII

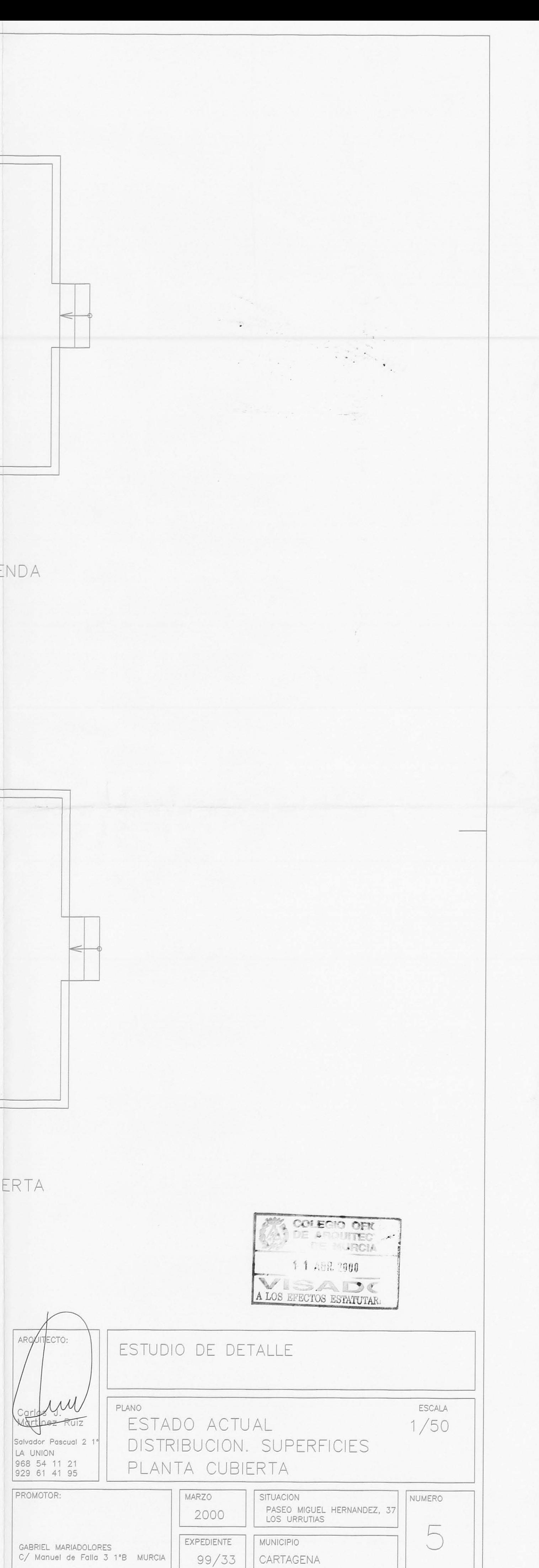

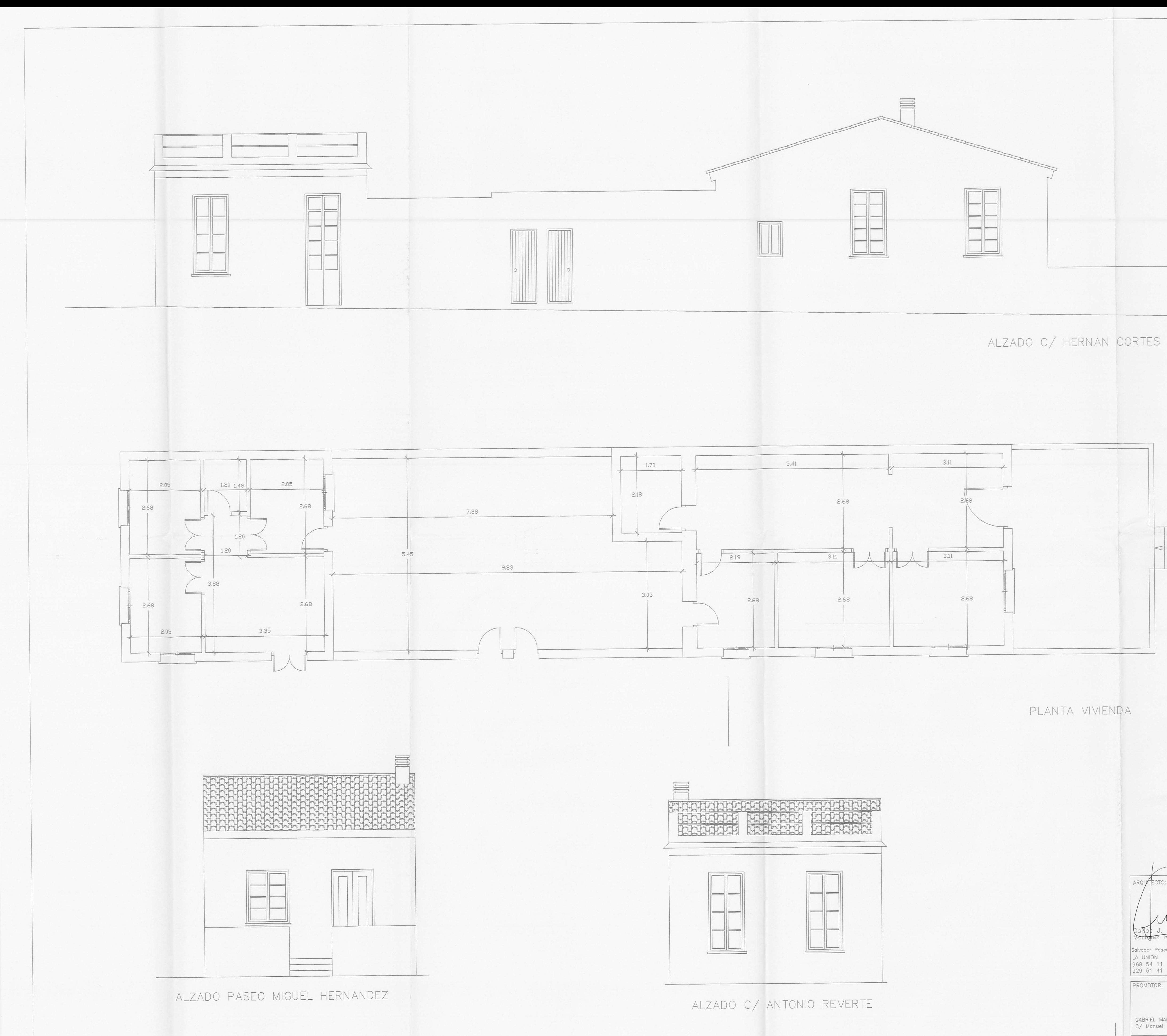

 $\Theta_{\rm{L}}$  $EXP 81840 \mathcal{A}$ COLEGIO OFICI  $\mathbb{C}|\mathbb{A}$ 11 ABR. 2000 A LOS EFECTOS ESTATUTAR ARQUITECTO: ESTUDIO DE DETALLE  $\mu$ ESCALA PLANO  $1/50$ ESTADO ACTUAL artylez Ruiz Salvador Pascual 2 1 ALZADOS LA UNION<br>968 54 11 21<br>929 61 41 95 ACOTADOS. PLANTA BAJA PROMOTOR: SITUACION NUMERO MARZO PASEO MIGUEL HERNANDEZ, 37 2000  $\circlearrowright$ EXPEDIENTE MUNICIPIO GABRIEL MARIADOLORES<br>C/ Manuel de Falla 3 1°B MURCIA  $99/33$  | CARTAGENA

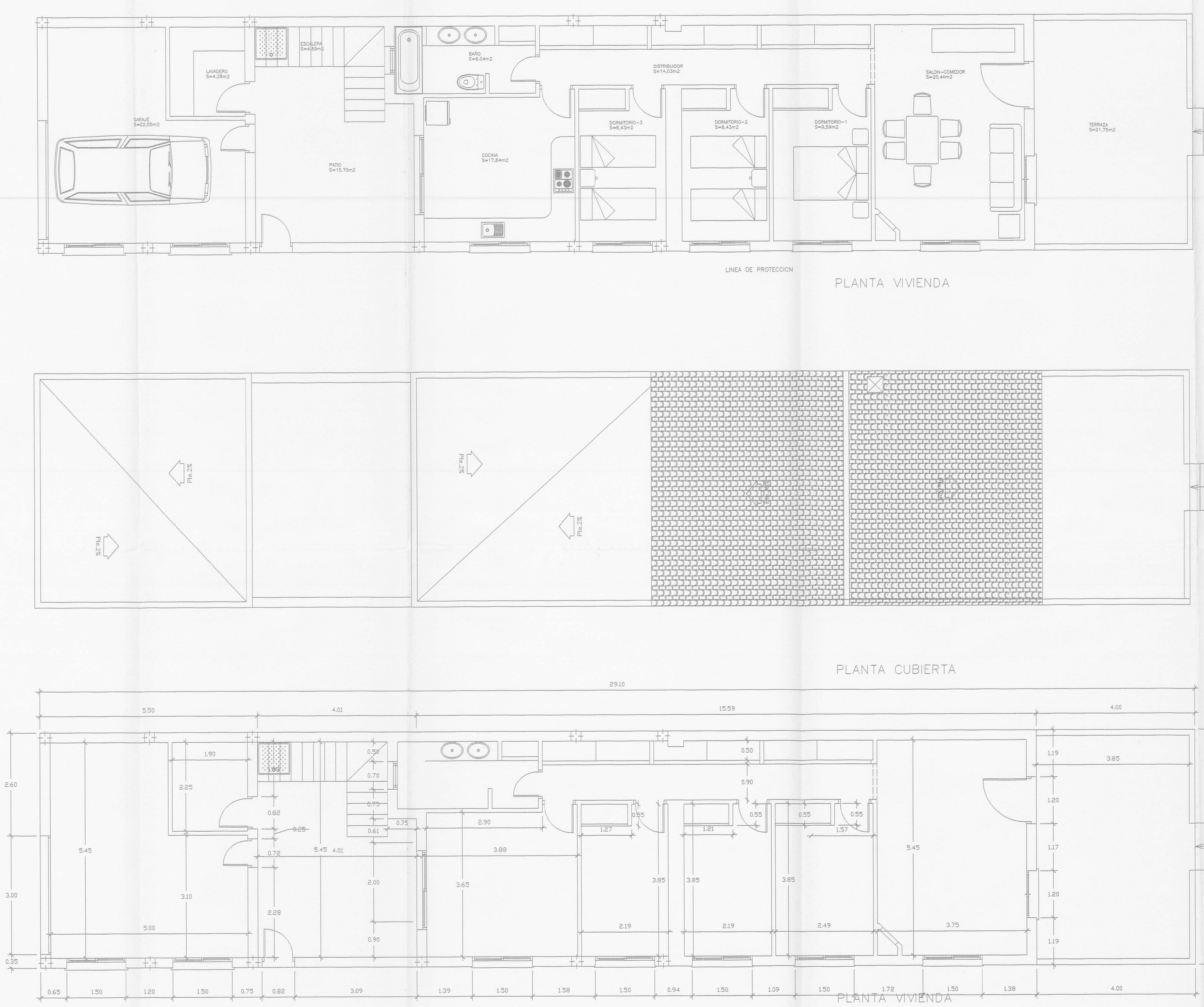

CUADRO DE SUPERFICIES UTILES DISTRIBUIDOR<br>SALON-COMEDOR<br>COCINA 14,03 m2  $20,44$  m2<br>17,84 m2 DORMITORIO-1<br>DORMITORIO-2  $9,59$  m2  $8,43$  m2 DORMITORIO-3  $8,43$  m2 BAÑO  $6.04 \, m2$ LAVADERO 4,28 m2 TOTAL UTIL 89.08 m2 173,14 m2 TOTAL SOLAR 21,75 m2<br>22,55 m2<br>15.70 m2<br>4.69 m2 TERRAZA<br>GARAJE<br>PATIO<br>ESCALERA SUPERFICIE CONSTRUIDA GARAJE 27,12 m2<br>SUPERFICIE CONSTRUIDA VIVIENDA NUEVA 37.56 m2<br>SUPERFICIE VIVIENDA REHABILITADA 55.18 m2<br>SUPERFICIE TOTAL SOLAR 173.14 m2<br>EDIFICABILIDAD 0.6 m2/m2 2,38 COLEGIO DE ARQU DE MU  $\leftarrow 1.19$  5.95 11 ABR. 2000 VISAI A LOS EFECTOS ESTA ARGUITECTO: ESTUDIO DE DETALLE Courtes J ESCALA PLANO  $1/50$ PROYECTO  $\vee$ DISTRIBUCION. SUPERFICIES Salvador Pascual 2 LA UNION PLANTA CUBIERTA 968 54 11 21<br>929 61 41 95 PROMOTOR: MARZO SITUACION NUMERO PASEO MIGUEL HERNANDEZ, 37 2000  $\frac{1}{2} \left( \frac{1}{2} \right) \left( \frac{1}{2} \right) \left( \frac$ EXPEDIENTE MUNICIPIO GABRIEL MARIADOLORES  $99/33$ C/ Manuel de Falla 3 1°B MURCIA CARTAGENA

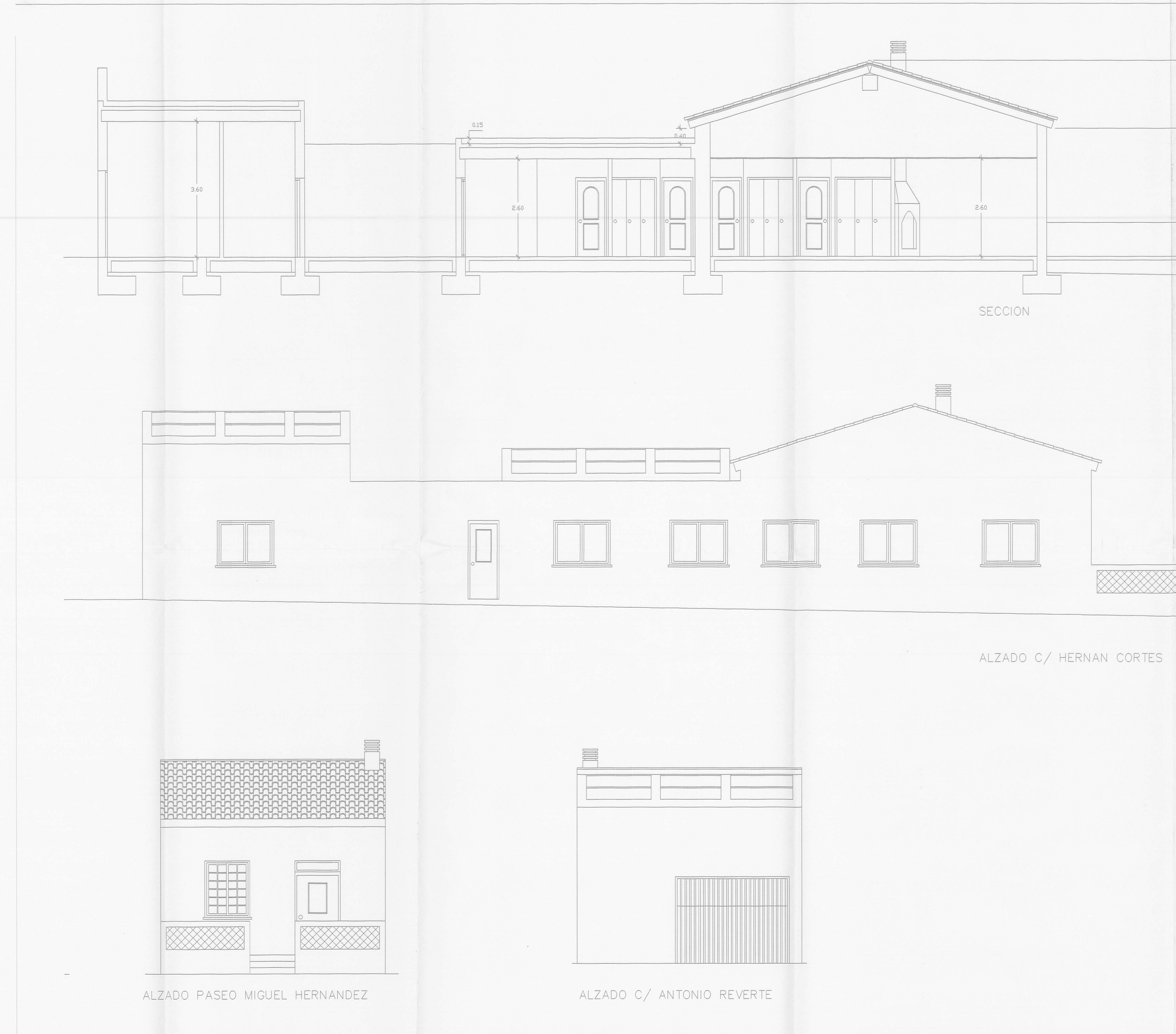

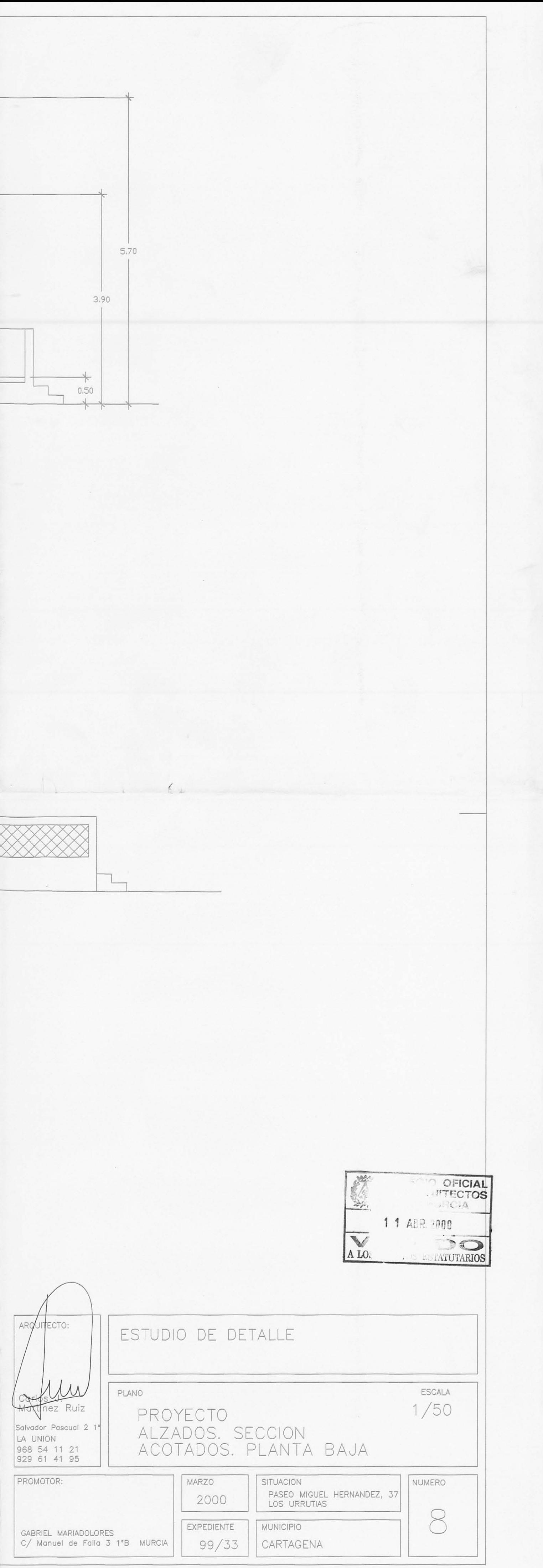